**الجمهورية الجزائرية الديمقراطية الشعبية وزارةالتربيةالوطنية**

> **املديرية العامة للتعليم مديريةالتعليم الثانوي العام والتكنولوجي**

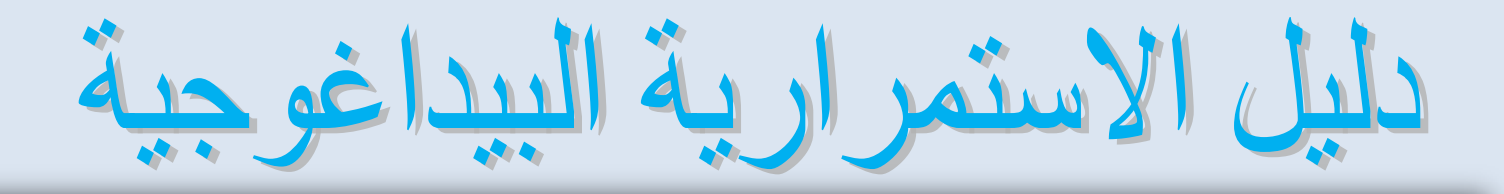

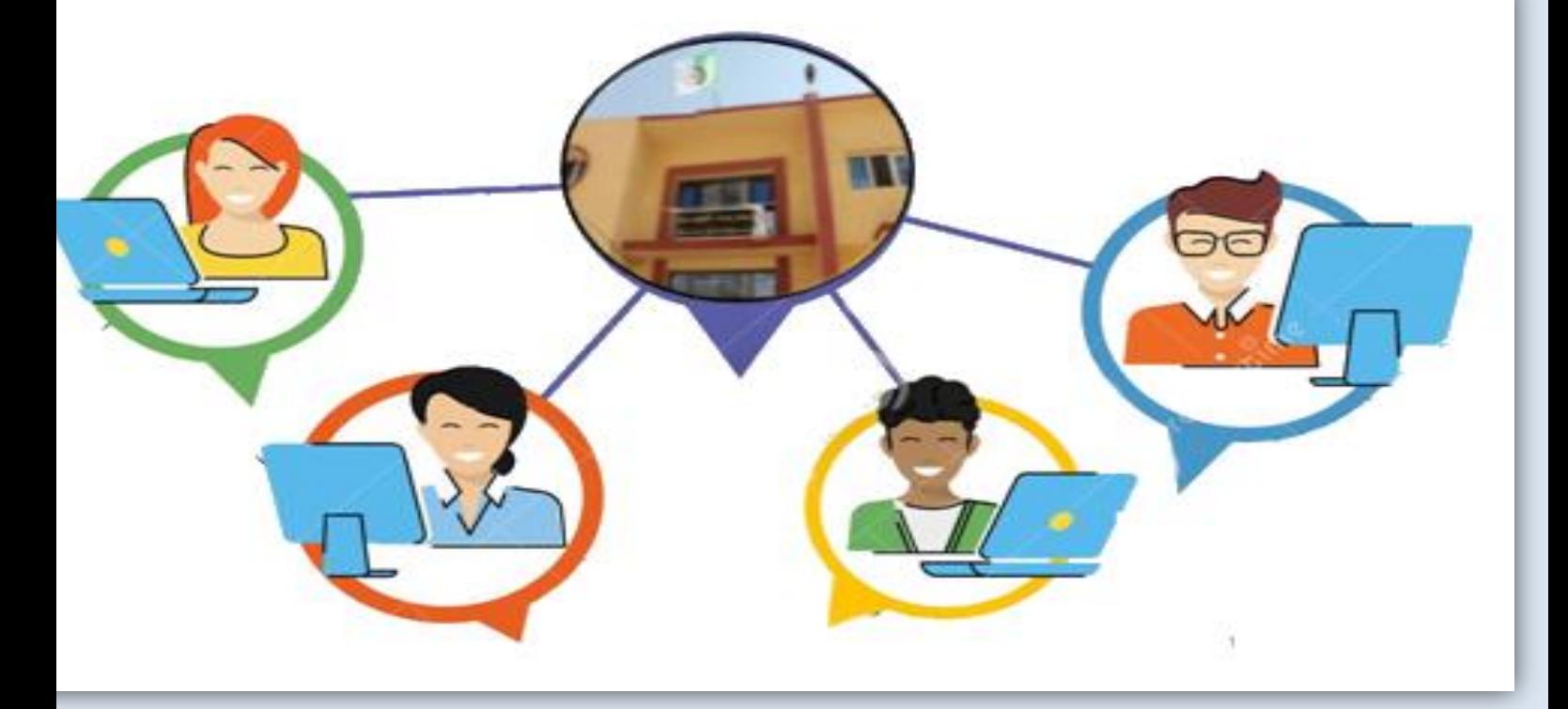

**السنةالدراسية 0202-0202**

## **أهداف الدليل:**

يستهدف هذا الدليل أساتذة التعليم الثانوي العام والتكنولوجي ومن خلالهم تلاميذ مرحلة التعليم الثانوي بمختلف الشعب ويهدف إلى:

- تنويع مصادر التعليم والتعلم التي تبنتهاوزارةالتربيةالوطنية،
- تدعيم الأساتذة بمنهجية وأساليب الممارسات البيداغوجية حضوريا في قاعة الدرس و عن بعد باستغلال الوسائط المختلفة من منصات تعليمية و تطبيقات رقمية التي من شأنها أن تعزز التعلم الذاتي للمتعلم،
	- تقديم توجيهات لكيفية التسيير ألانجع للزمن الدراس ياملتاح.
	- ضمان استمراريةبيداغوجيةفي ظلألازمةالصحية الراهنة.

## **مفهوم التعلم الهجين:**

هو نموذج من التعليم يمزج بين التعليم الحضوري التقليدي الذي يتم في قاعة الدرس وجها لوجه أين يكون التواصل مباشرا بين املعلم واملتعلم والتعليم عن بعد الذي يستعمل وسائط متنوعة، كاملنصات التعليمية، التطبيقات الرقمية، والدعائم املختلفة، ويكون إلكترونيا باستخدام الانترنيت بشكل متزامن مع حضور املعلم و/أو ألاقران أو غير متزامن، يهدف التعلم الهجين إلى استدامة التعليم، وتوفير مرونة في زمن التعلم للتغلب على العائق الزمني والمكاني.

## **مفهوم التعليم عن بعد:**

هو تعليم يتلقاه املتعلم خارج املدرسة أو قاعة الدرس دون وجود مادي للمعلم، يتجاوز حدود الزمان واملكان، مثل التعلم عبر الإذاعة، التلفزة، الإنترنيت باستعمال المنصات التعليمية أو التطبيقات الإلكترونية المتنوعة، كما يمكن أن ينفذ من خلال قاعات افتراضية للدارسة أو من خلال الواجبات المنزلية ،التمارين ،و التوثيق الذي يعده المعلمون و يسلم للمتعلمين مباشرة أو بصورة غير مباشرة عبر البريد الالكتروني أو أي تطبيق آخر ، يعزز هذا النموذج التعليم الذاتي للمتعلم.

**أدوات التعليم عن بعد: يتجسد** التعليم عن بعد من خلال جملة من الوسائط الرقمية وغير الرقمية منها:

- القناة التعليمية التلفزيونية" المعرفة" والتي تبث في أوقات محددة وتتكفل بتقديم ملخصات دقيقة للدروس و تطبيقات حولها.
- قنوات تعليمية في اليوتيوب على منصة الديوان الوطني للتعليم والتكوين عن بعد، تقدم دروس وافية، مفصلة ودقيقة حسب التدرجات السنوية وتمارين يستطيع المتعلمون متابعة مختلف هذه الموارد في أي وقت.
	- تطبيقات رقمية متنوعة مختلفة الوظائف، بعضها للتقويم، أخرى لبناء التعلمات، وأخرى للتواصل والتفاعل مع التلاميذ. (الملحق1)

## **تصميم بيئة التعلم الهجين**

- التحضير والتخطيط الجيد من طرف املعلم لتوظيف الوسائط الرقمية وغير الرقمية للتعلم عن بعد في بيئة التعلم الهجين بتحديد وظيفة كل تطبيق من التطبيقات المستعملة ( بناء التعلمات، التقويم، التواصل و التفاعل مع التلاميذ)وكيفية استخدامه من طرف المعلمين والمتعلمين ،

- تسطير برنامج عمل يضبط التعلمات التي تتم حضوريا وتلك التي تتم عن بعد، و تكييفها مع هذا النمط من التعليم كما يوضح كيفية تمفصل التعلمات وفق نمطي التعليم( الحضوري وعن بعد)،
- يشترط التعلم عن بعد الذي يستعمل الوسائط الرقمية ( التعليم الإلكتروني ) امتلاك الأساتذة و التلاميذ لحسابات رقمية، لذا ينبغي على ألاساتذة السهر على فتحها لهم أو حثهم على فتحها،
- التحقق من مهارات املتعلمين وقدراتهم على استخدام وسائط التعليم عن بعد من خالل بدء برنامج التعليم الهجين بجلسة عامة تجمع بين املعلم و املتعلمين وجها لوجه يتم فيها توضيح أهداف التعلم الهجين و كيفية تنفيذه و التطبيقات المستعملة فيه كما يحسس التلاميذ بأهمية التعلم عن بعد في ضمان استمرار العملية التعلمية / التعليمية و ضرورة اعتماده في كل الظروف، حيث ينبغي على املعلم إجراء محاكاة للتعلم عن بعد باستعمال الوسائط المختلفة وشرح أهداف كل منها، ما يسمح بتحكم التلاميذ في استخدامها،
- يمكن للأساتذة تصميم بطاقات نشاط المتعلم، تُوظف حضوريا و عن بعد، يمكنها أن تقدم الدعم الفعال للأساتذة  $\ddot{\dot{\ }}$ والتالميذ في بناء التعلمات كما تسمح باالقتصاد في الجهد والوقت،
	- ينبغي تسجيل ألاعمال املنجزة، حضوريا أو عن بعد، على دفتر النصوص.

**تنبيه:**

**ينبغي على ألاستاذ أن يوضح للمتعلم أن فترة الفراغ الناتجة عن التمدرس التناوبي ليست فترة للراحة و إنما هي فترة عليه استغاللها الستمرار بناء تعلماته ذاتيا ، ودعم التعلم الحضوري كما يتعين على ألاستاذ تصميم برنامج عمل أسبوعي يحدد النشاطات التي يجب على املتعلم تنفيذها عن بعد و ضبط آليات املتابعة واملراقبة.**

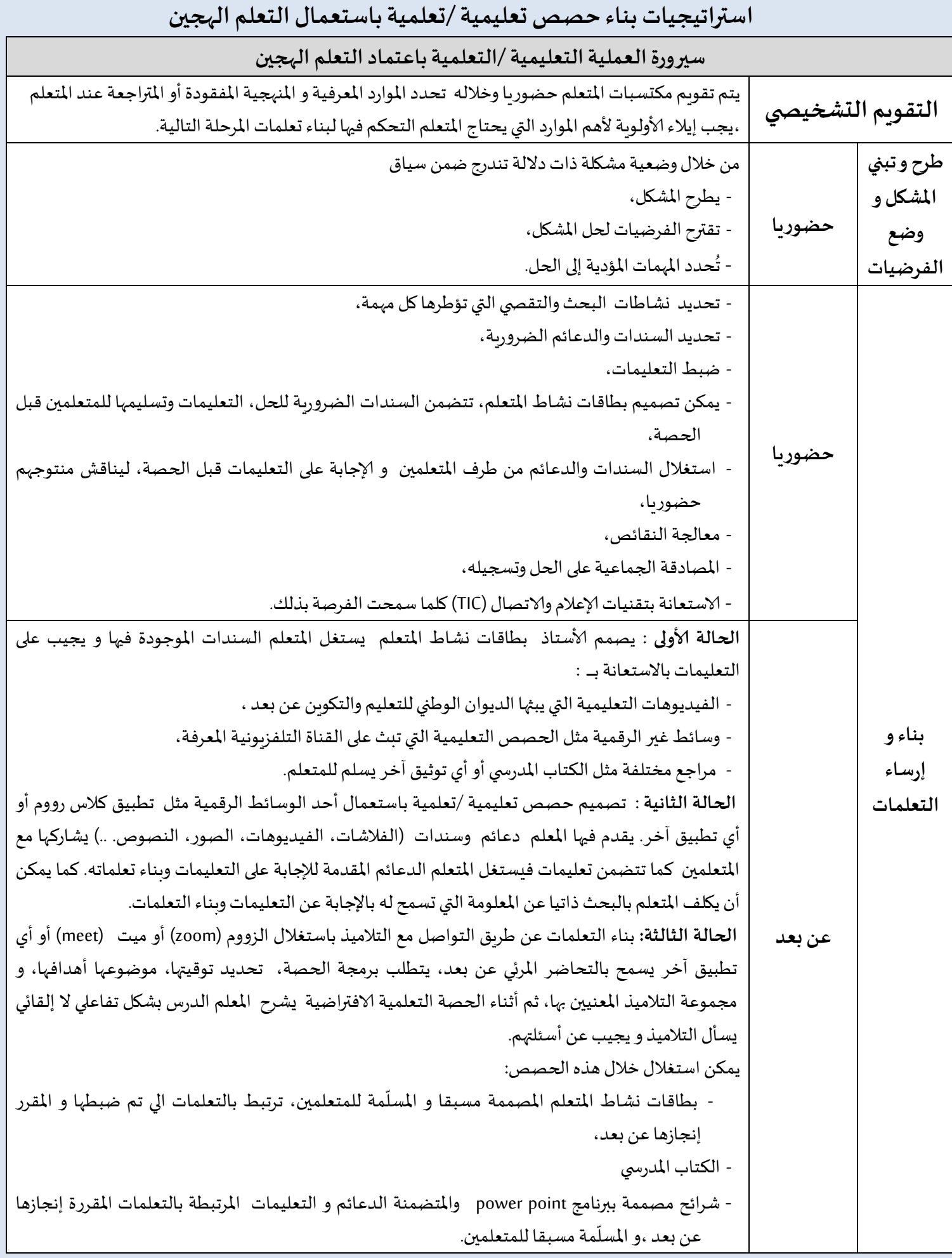

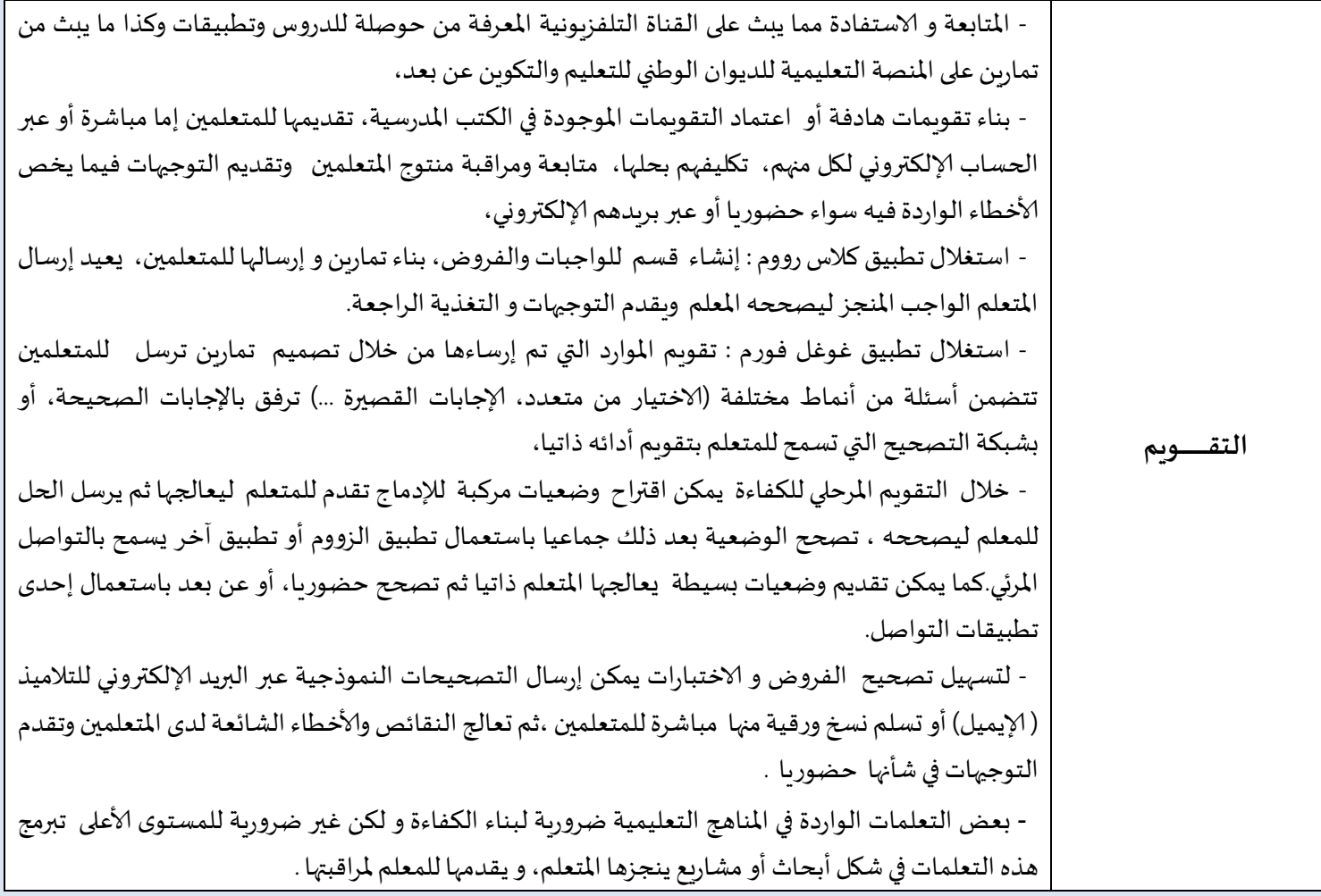

- ◆ أثناء البناء والإرساء وبالنسبة للنشاطات يمكن للمعلم أن يصمم بطاقات نشاط المتعلم و التي يجب أن تتضمن السندات والدعائم الضرورية للحل( نصوص، رسومات تخطيطية ، نتائج تجريبية، صور ، خرائط، ...) و تعليمات يؤول استغلال هذه الدعائم والإجابة على التعليمات من طرف المتعلم إلى بناء التعلمات، تقدم للمتعلم لاستخدمها حضوريا ما يسمح باقتصاد الوقت والجهد ، كما يمكن استغاللها خارج القسم في إطار التعلم الذاتي أو تحضير الدروس، و تتم مراقبة منتوج املتعلمين حضوريا، يثرى و يصادق عليه جماعيا.
- يمكن تعويض بطاقات نشاط املتعلم بسندات مناسبة من الكتاب املدرس ي، أو وسائط و مراجع أخرى يراها ألاستاذ مناسبة، تقدم التعليمات حول السندات للمتعلم وبكلف بانجازها عن بعد ثم تتم مراقبة منتوج التلاميذ حضوريا، وإثراء التعلمات التي تم بنائها و املصادقة عليها.

على أساتذة كل مادة في كل مؤسسة تعليمية التنسيق الوثيق فيما بينهم تحت إشراف الأستاذ منسق المادة أو أستاذمكون من خالل تفعيل الندوات التربوية الداخلية، ملعالجة الصعوبات التي يواجهها ألاساتذة في سيرورة العملية البيداغوجية، تحضير الحصص التعليمية /التعلمية ( حضوريا و عن بعد ) ،التعاون وتبادل الخبرات فيما يخص استخدام الوسائط الرقمية و تطبيقات التعلم عن بعد في عملية التعليم و التعلم.

**) امللحق( بعض التطبيقات التي يمكن استعمالها في التعليم عن بعد**

 هي تطبيقات مجانية، الغاية منها مساعدة املعلمين، املتعلمين، وألاولياء على تيسير عملية التعليم والتعلم تستخدم مختلف هذه تطبيقات التعليم عن بعد بواسطة الحاسوب ، الهواتف الذكية ،ألواح إلكترونية وتحتاج إلى ربط بشبكة الانترنيت.

للتحكم في كيفية استخدامها يجب الاستعانة بأحد الفيديوهات المنتشرة على الانترنيت و التي توضح كيفية تحميل، تثبيت، و استخدام مختلف هذه التطبيقات .

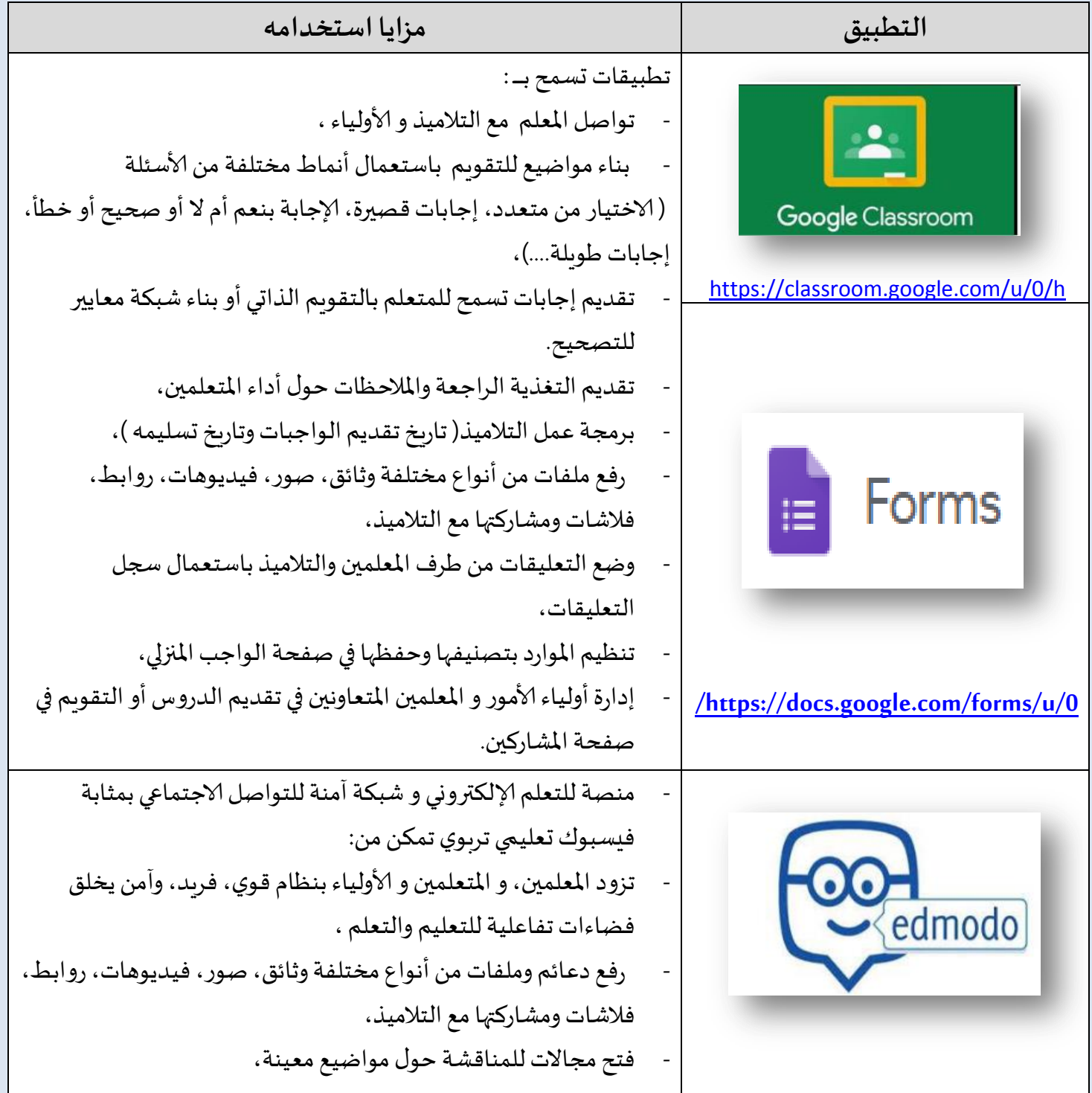

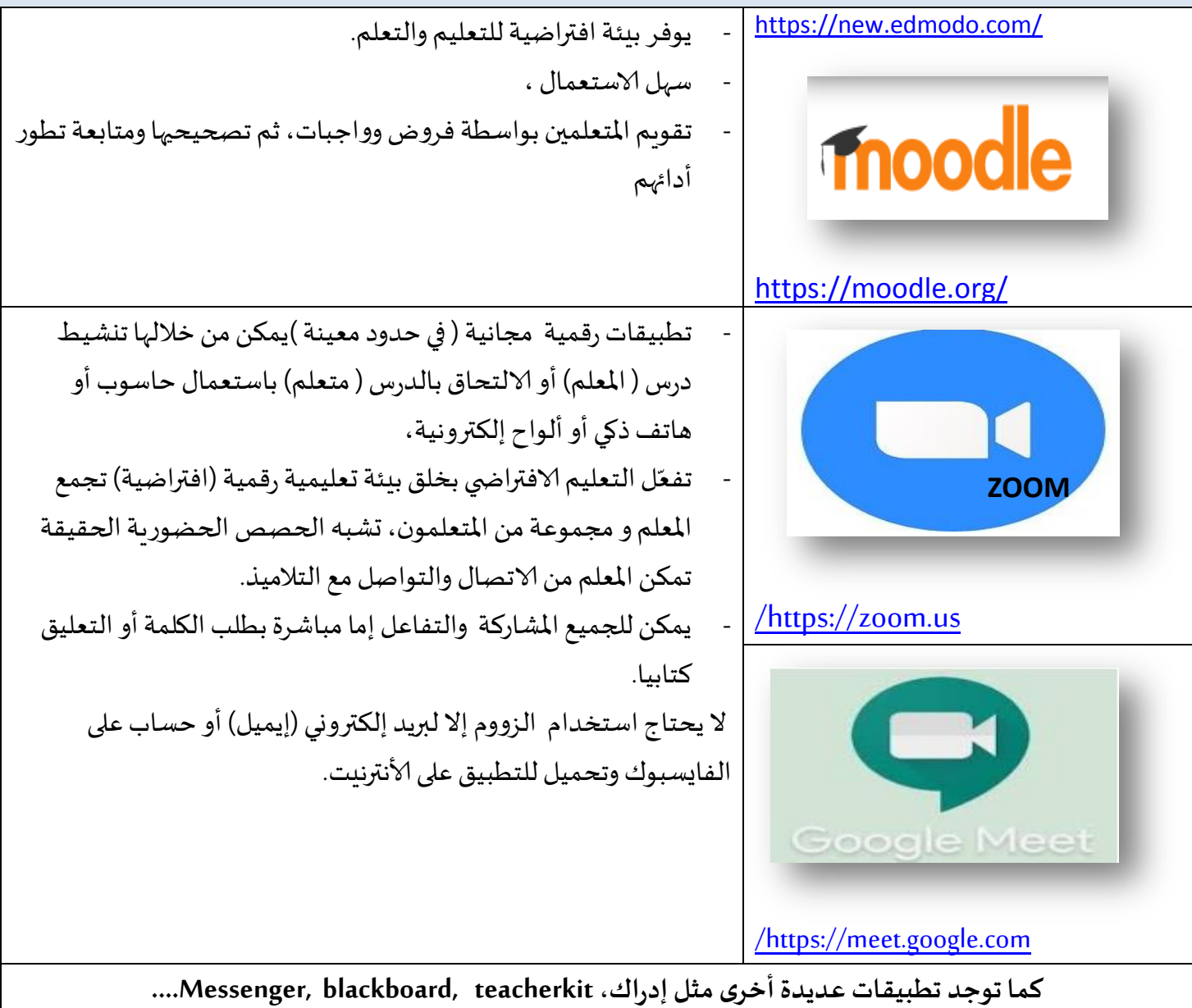